Lotería de Cundinamarca Los lunes, hágase rico

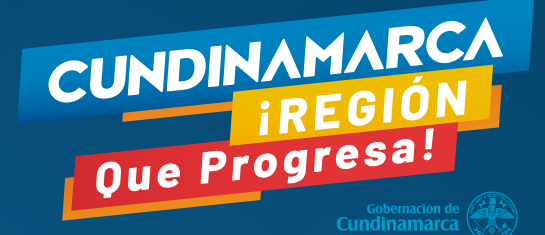

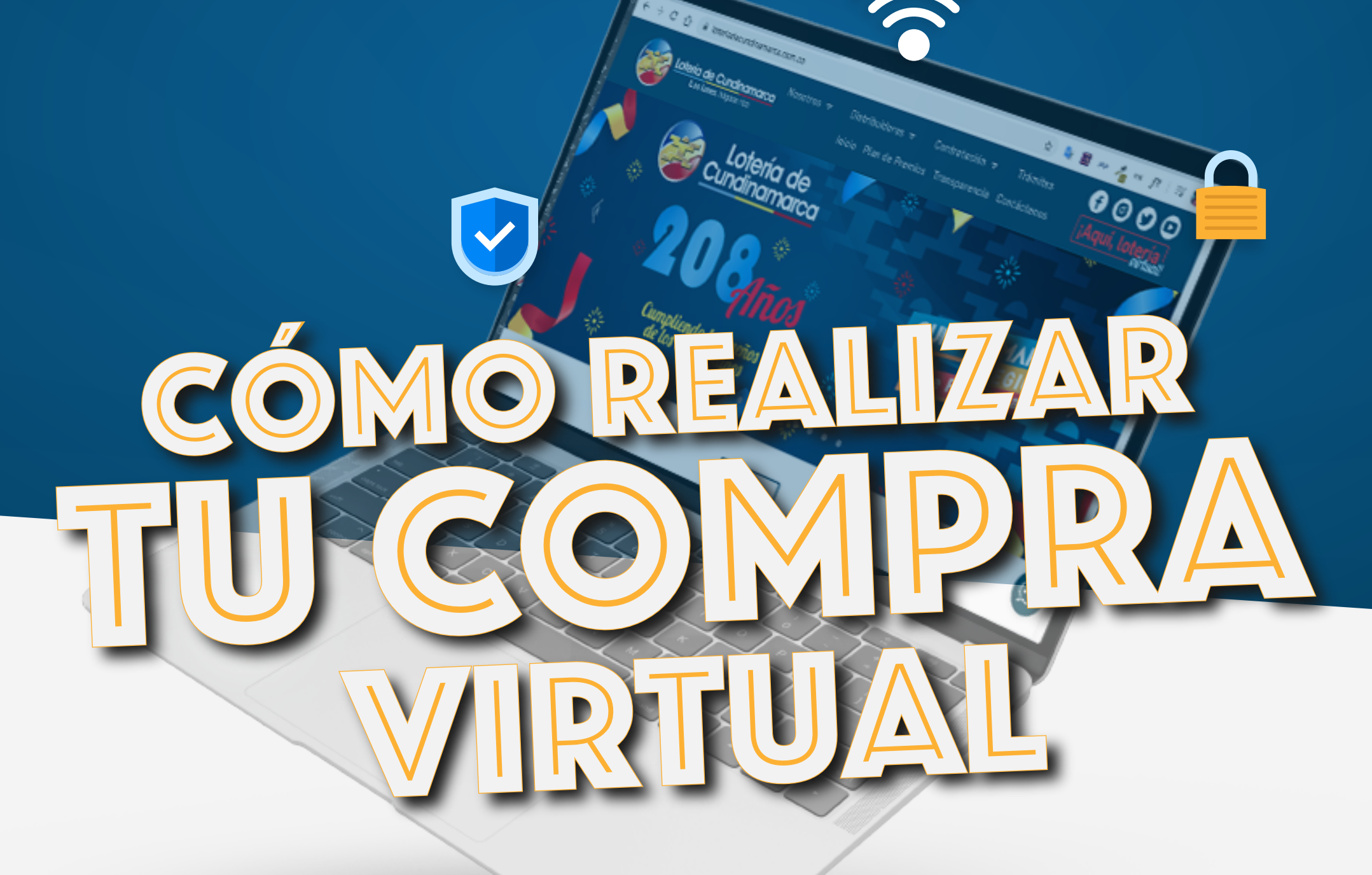

# **INGRESA A NUESTRA PÁGINA**

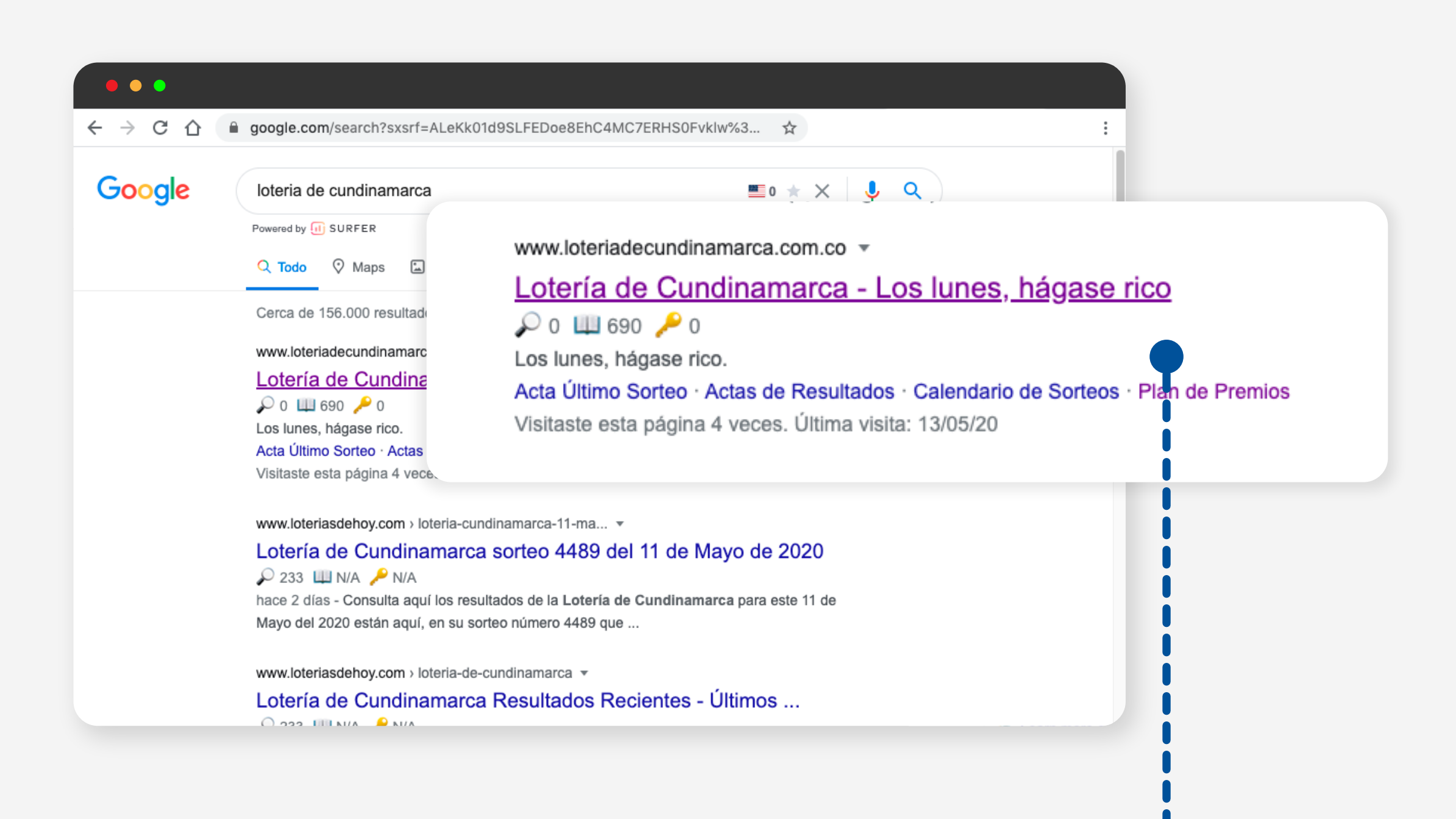

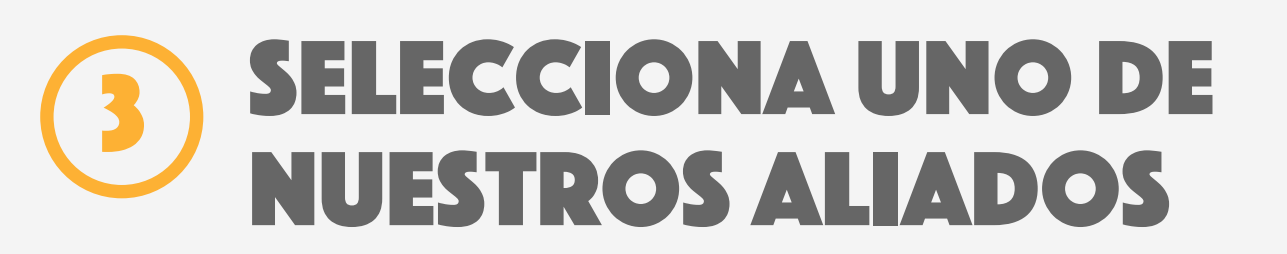

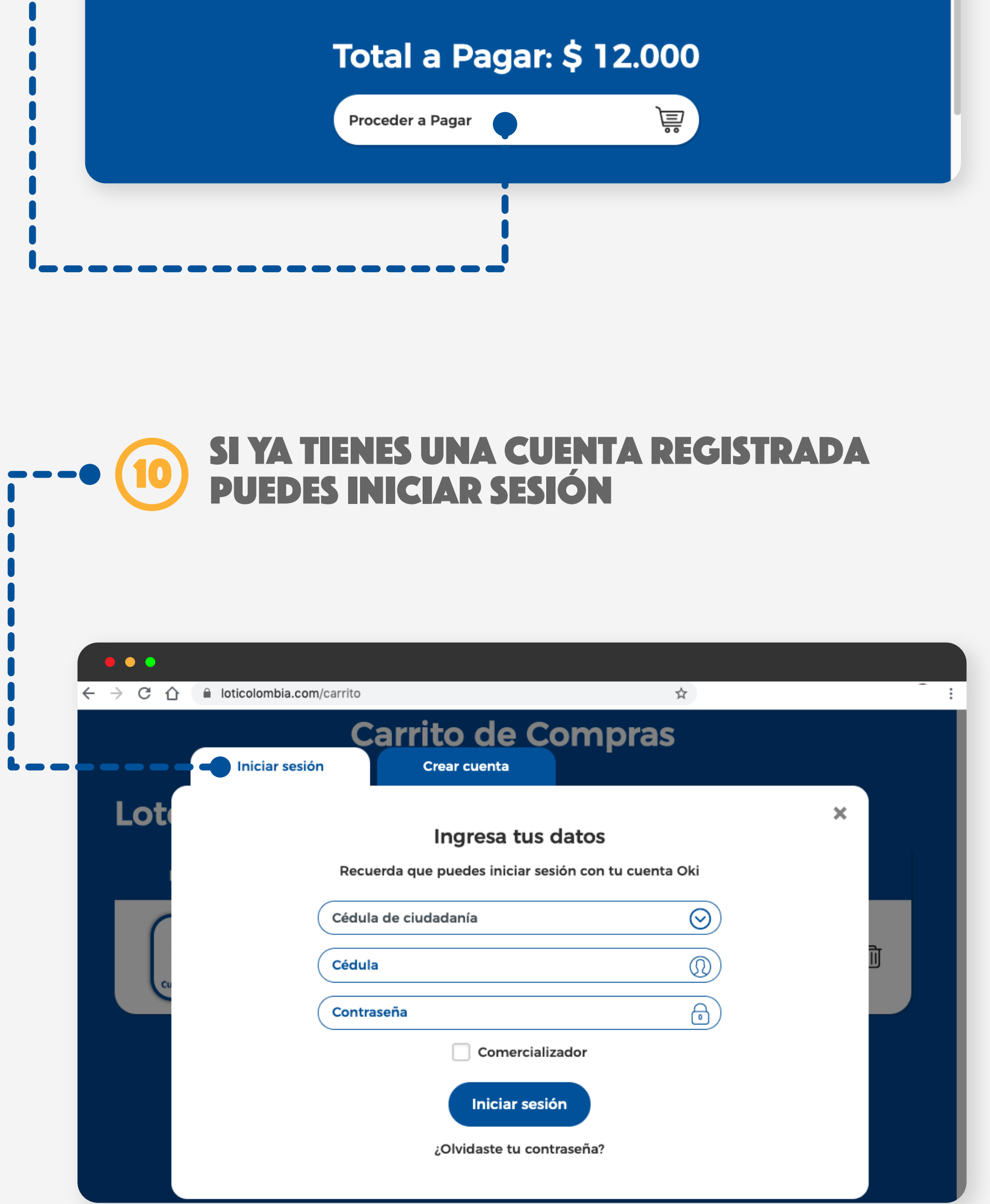

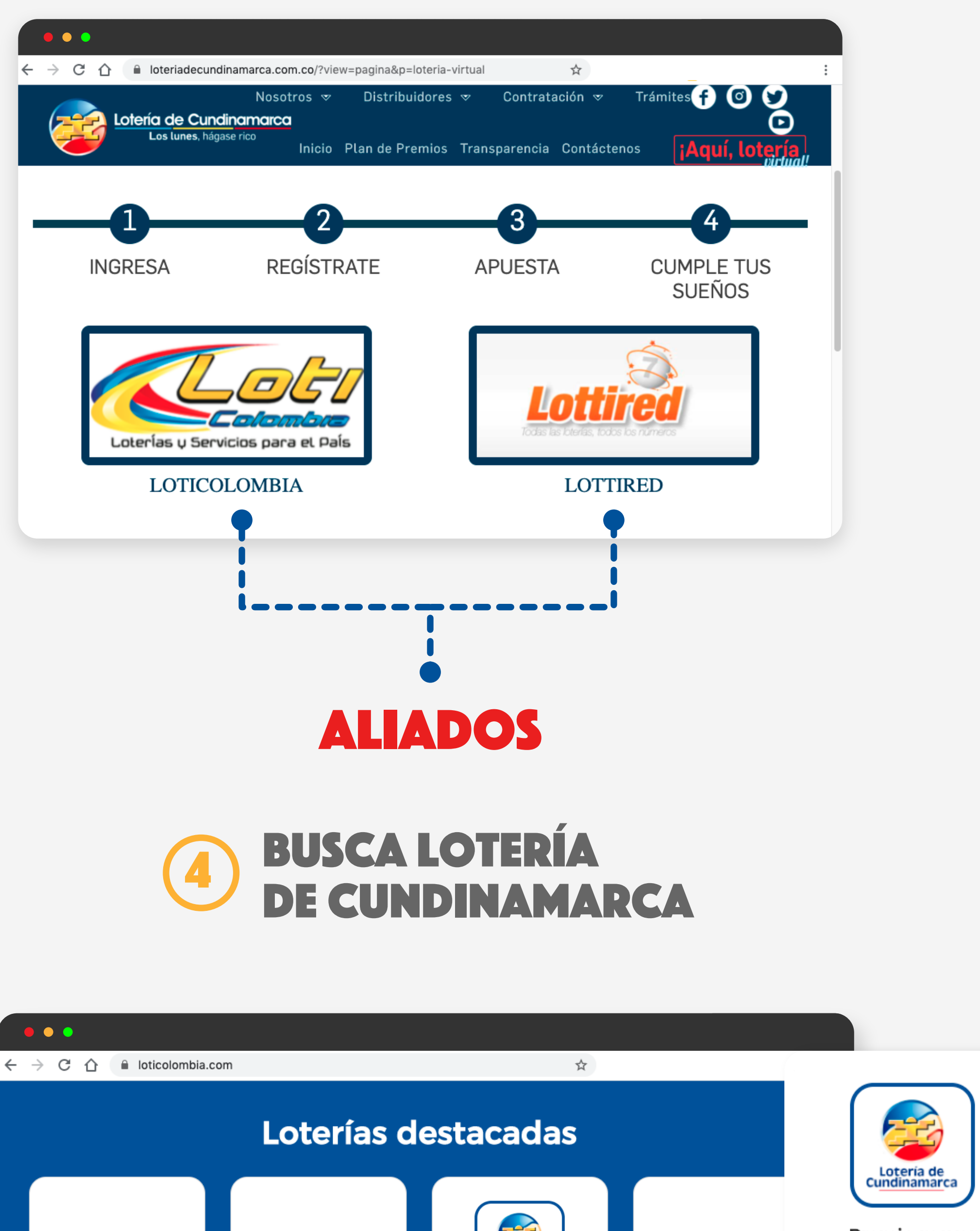

Premio mayor \$3.000.000.000 Lotería de<br>Cundinamarca 18 mayo / 8:00 pm Premio mayor  $$3.000.000.000$ Color **Jugar ahora** 18 mayo / 8:00 pm **Coool Jugar ahora Otras Loterías** 

si aún no te has registrado selecciona crear cuenta y diligencia el formulario para finalizar la compra

11

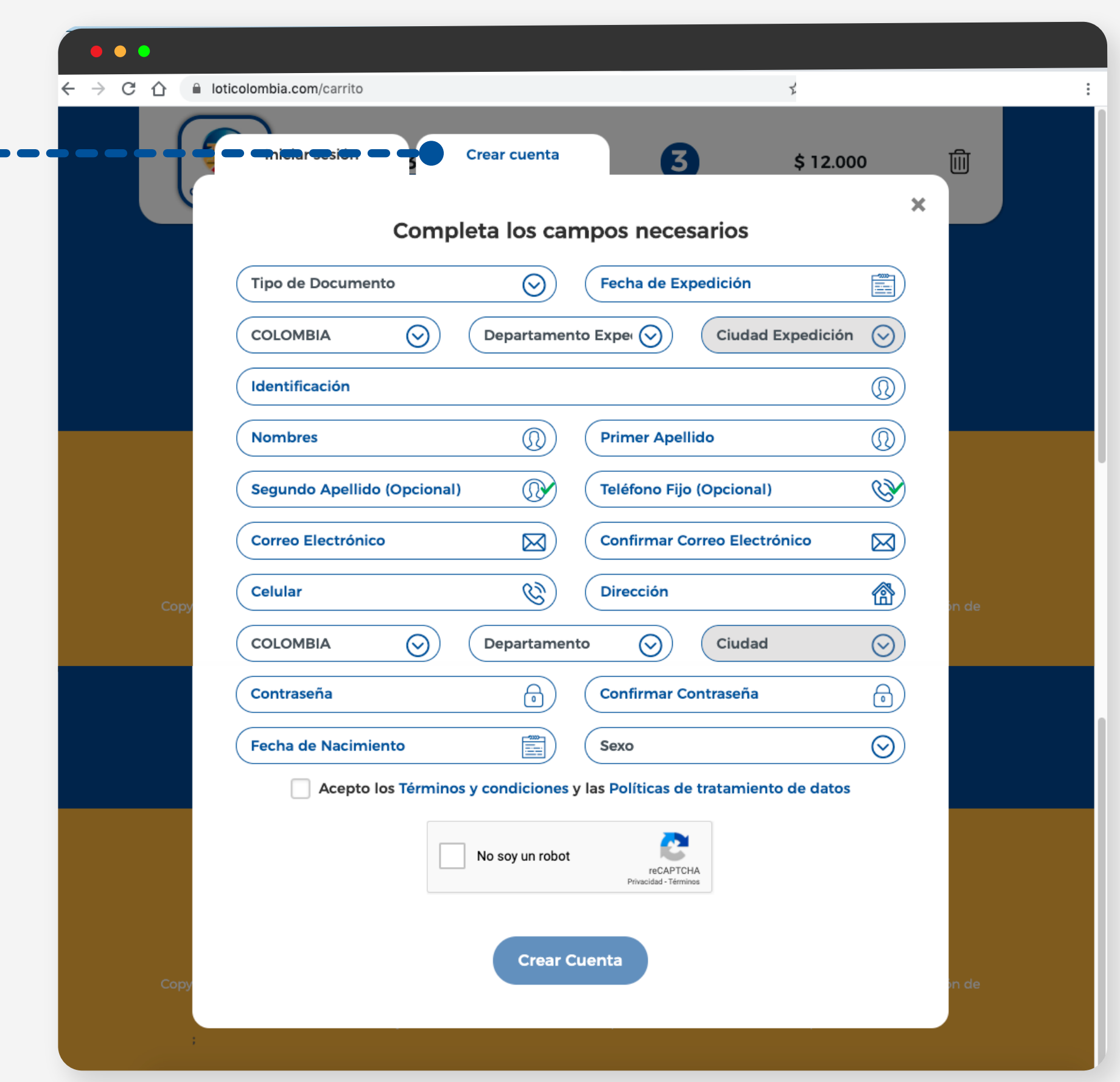

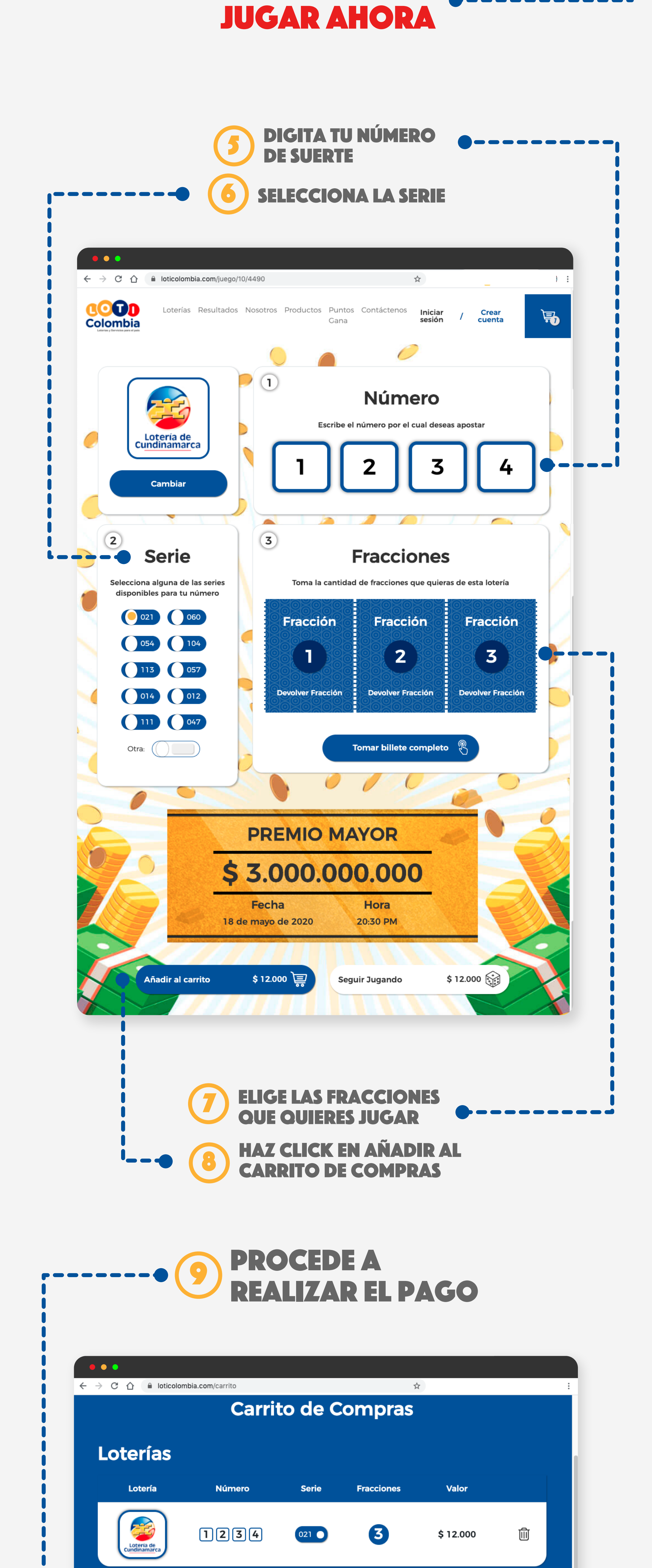

### www.loteriadecundinamarca.com.co

#### Haz click en el botón de la **ESQUINA SUPERIOR DERECHA** 2

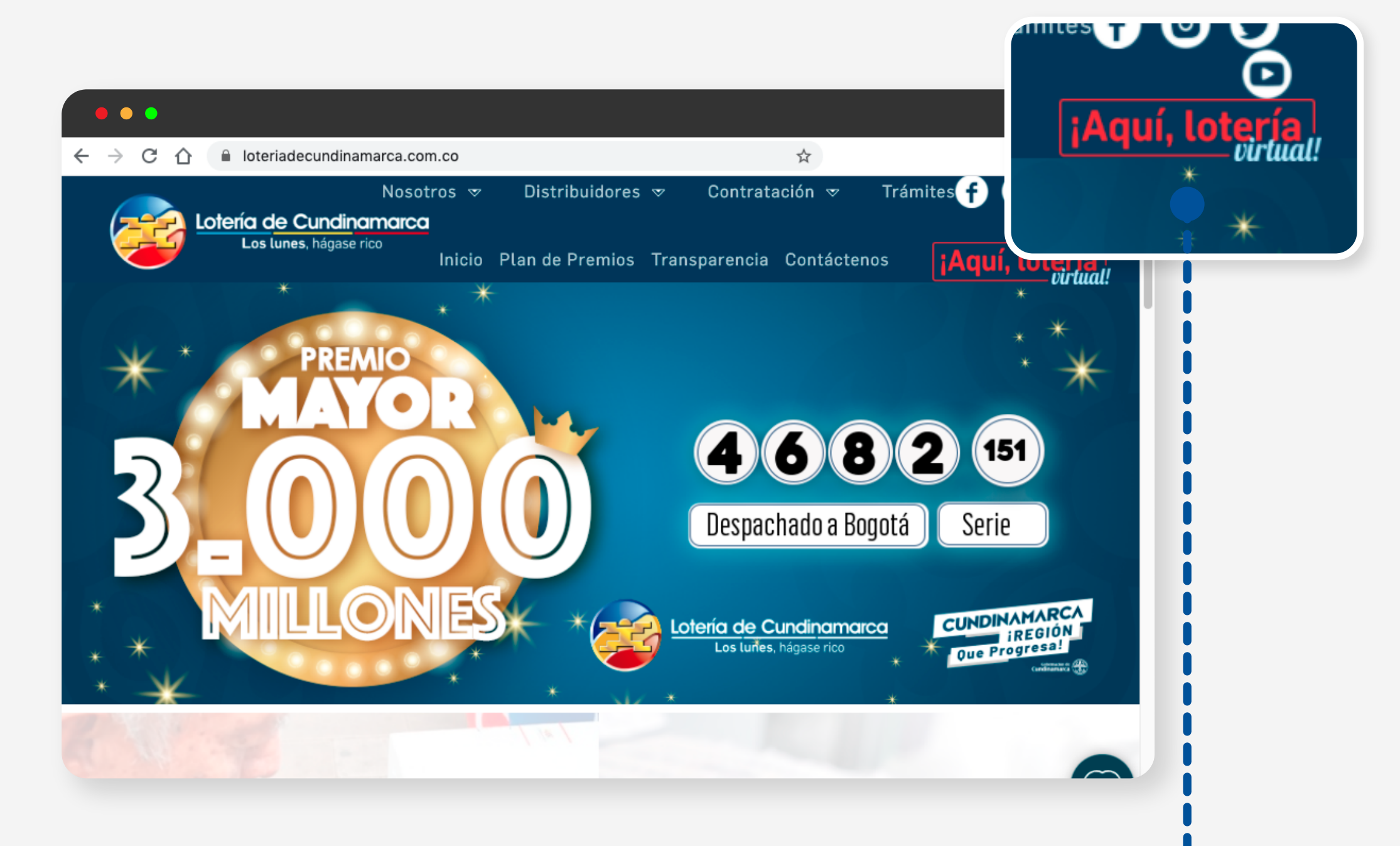

## aquí lotería virtual

#### haz click en